## e-İrsaliye Birim Evrensel Kod Eşleştirme

e-İrsaliye birim evrensel kod eşleştirme, cari hesap bazında birimlerin evrensel kodlarının eşleştirilmesi için kullanılır. e-Dönüşüm-e-Fatura-Posta Kutusu listesi F9-sağ fare tuşu menüsünde yer alır.

Bu işlem ile cari hesabın kullandığı evrensel kod birimin sistemde karşılığı olan evrensel birim ile eşleştirmesi yapılır. Yapılan eşleştirmeye göre e-İrsaliye cari hesabının gönderdiği irsaliyeler eşleştirilen birim ile sisteme kaydedilir.

Vergi/TC Kimlik No ile Gönderici Birim Etiketi alanlarına, seçili cari hesap bilgileri gelir.

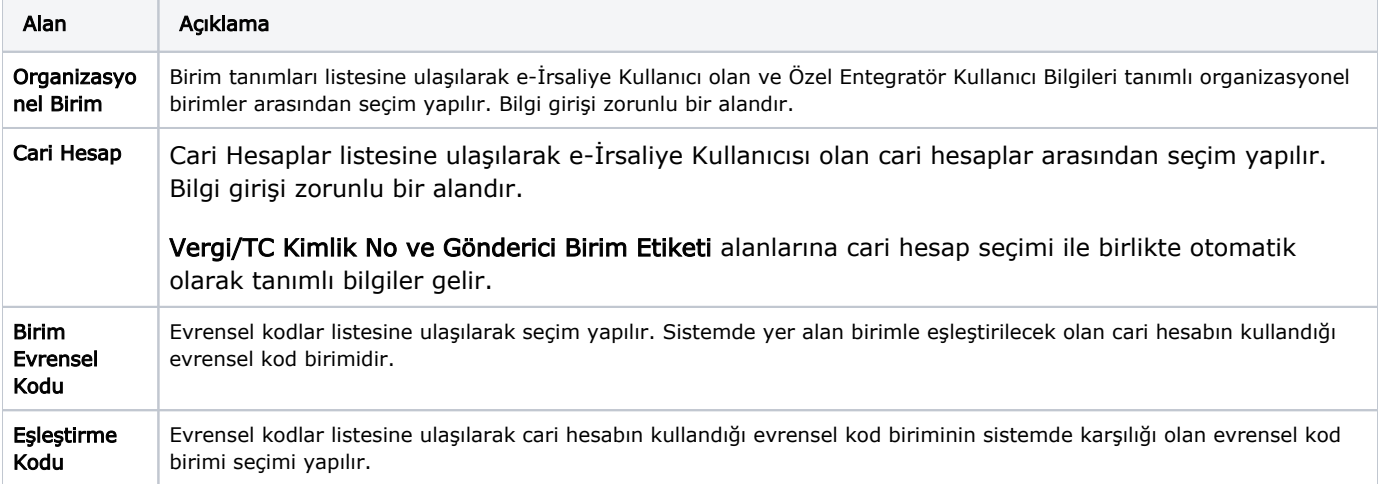

Seçilen cari hesap için daha önceden yapılmış bir eşleştirme kaydı varsa listelenirler, yoksa alan boş gelir. Gönder düğmesine basıldığında, seçili organizasyonel birimin özel entegratör kullanıcı bilgileri ile servis sağlayıcıya bağlanılarak ilgili cari hesap için eşleştirme bilgileri gönderilir. Daha önceden eşleştirilen bir kod değiştirilerek tekrar gönderilirse, eşleşme bilgisi son yapılan eşleşmeye göre güncellenir.